## **Objectif 5 Mettre en valeur les sites remarquables du coeur de parc**

## **Objectif 5 : Mettre en valeur les sites remarquables du cœur de parc**

[...]

Ces sites comportent souvent des éléments bâtis : ceux-ci ont une vocation spécifique (religieuse, scientifique, touristique,…) qu'il convient de conserver en soignant la qualité de l'accueil, la maîtrise de la fréquentation et l'intégration au site, que ce soit par restauration d'éléments patrimoniaux ou en faisant appel à la création architecturale.

[...]

## **Actions contractuelles contribuant à l'atteinte de l'objectif V**

**Action contractuelle 9 Expérimenter des démarches de gestion concertée de type « grand site »**

L'établissement pilote des démarches pour reconquérir l'aspect naturel de ces sites ou protéger les monuments culturels qu'ils abritent, en concertation avec les acteurs locaux. Pour les sites accessibles en voiture, le recul des aires de stationnement des lieux visités est expérimenté en associant en amont l'ensemble des parties prenantes.

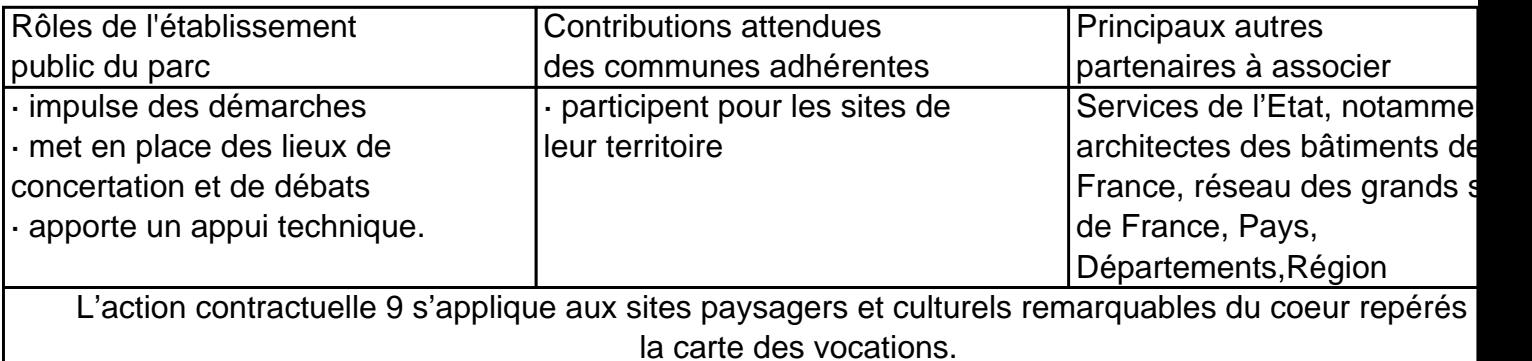

Page 40 de la Charte PNM Référence ID de l'article : #1794 Auteur : Olivier Caligari Dernière mise à jour : 2014-08-11 10:48